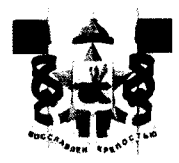

## АДМИНИСТРАЦИЯ ГОРОДА СМОЛЕНСКА **ПОСТАНОВЛЕНИЕ**

от 24.01.2024 № 37-арм

О внесении сведений в ФИАС

В соответствии с федеральными законами от 06.10.2003 № 131-ФЗ «Об общих принципах организации местного самоуправления в Российской Федерации», от 28.12.2013 № 443-ФЗ «О федеральной информационной адресной системе и о внесении изменений в Федеральный закон «Об общих принципах организации местного самоуправления в Российской Федерации», постановлениями Правительства Российской Федерации от 19.11.2014 № 1221 «Об утверждении Правил присвоения, изменения и аннулирования адресов», от 22.05.2015 № 492 «О составе сведений об адресах, размещаемых в межведомственного реестре, порядке адресном государственном информационного взаимодействия при ведении государственного адресного реестра, о внесении изменений и признании утратившими силу некоторых актов Правительства Российской Федерации», приказом Министерства финансов Российской Федерации от 31.03.2016 № 37н «Об утверждении Порядка ведения государственного адресного реестра», руководствуясь Уставом города Смоленска,

Администрация города Смоленска постановляет:

1. Принять результаты проведенной инвентаризации адресных объектов на территории города Смоленска.

2. Внести в федеральную информационную адресную систему сведения об объектах по следующим адресам:

- Российская Федерация, Смоленская область, городской округ город территория садоводческое некоммерческое Смоленск, город Смоленск, товарищество «Дружба», дом 21 (кадастровый номер 67:27:0031507:1047);

- Российская Федерация, Смоленская область, городской округ город Смоленск, город Смоленск, территория садоводческое некоммерческое товарищество «Дружба», земельный участок № 21 (кадастровый номер 67:27:0031507:1044).

3. Управлению архитектуры и градостроительства Администрации города Смоленска обеспечить внесение в государственный адресный реестр сведений об адресах, указанных в пункте 2 настоящего постановления.

4, Управлению информационных технологий Администрации города Смоленска разместить настоящее постановление на официальном сайте Администрации города Смоленска.

Глава города Смоленска и последников А.А. Новиков